#### I/O Best Practices

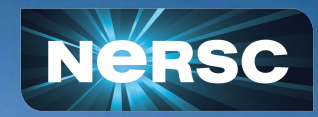

NERSC New User Training 2022 September 28, 2022

Alberto Chiusole Data and Analytics Services Group

#### **Outline**

#### Parallel I/O

- I/O stack overview
- I/O Libraries: MPI-IO, HDF5, h5py
- Independent and Collective Parallel I/O
- I/O Pattern Analysis: Contiguous, Non-contiguous, Random, etc.
- h5py and MPI-IO tips and tricks
- I/O Profiling: Darshan
- **NERSC Storage Systems**
- **Lustre striping guidelines**
- I/O and metadata best practices

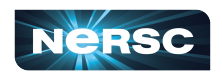

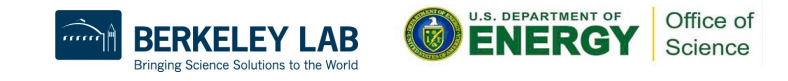

## I/O Stack: Moving Data To Disk

**Productivity Interface** is a thin layer on top of existing high performance I/O libraries, for productive big data analytics

*Python, Spark, TensorFlow*

**High Level I/O Libraries** map application abstractions onto storage abstractions and provide data portability.

*HDF5, Parallel netCDF, ADIOS*

**Parallel file systems** maintain a logical file model and provide efficient access to data.

*Lustre, GPFS, PVFS, PanFS*

#### **Application**

pd.read\_csv("/pscratch/…/data.csv")

Productivity Interface

High-Level I/O Library

I/O Middleware

I/O Forwarding

Parallel File System

I/O Hardware

**Scratch**: /pscratch/sd/y/youruser **CFS**: /global/cfs/cdirs/yourprj **Home**: /global/homes/y/youruser

**I/O Middleware** organizes accesses from many processes, especially those using collective I/O.

*MPI-IO, GLEAN, PLFS*

**I/O Forwarding** transforms I/O from many clients into fewer, larger requests; reduces lock contention; and bridges between the HPC system and external storage.

*Cray DVS, IBM CIOD, IOFSL*

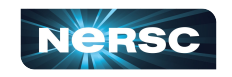

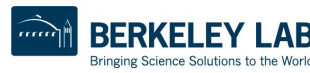

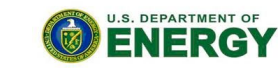

Office of Science

## Productive I/O Interface: h5py

Application **Productive Interface** High-Level I/O Library I/O Middleware I/O Forwarding Parallel File System I/O Hardware

• Parallel h5py example:

from mpi4py import MPI import h5py fx=h5py.File('output.h5', 'w', driver='mpio', comm=MPI.COMM\_WORLD)

dset[start:end,:]=temp | with dset.collective:

Independent I/O Collective I/O

dset[start:end,:]=temp

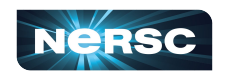

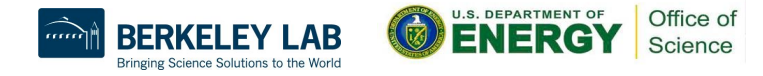

### Coding Effort: h5py vs C HDF5

1 from mpi4py import MPI  $#include$  "stdlib.h" 2 import numpy as np python<sup>\*</sup>  $2$  finalude "hdf5  $h$ " 3 import h5py dataspace  $id2 = H5$ Screate simple(2, dims2, NULL): dset id2 = H5Dcreate(file id2,dataset, H5T NATIVE DOUBLE, dataspace id2, ...) 4 import time 5 import sys 37 H5Sclose(dataspace id2); 6 comm = MPI.COMM WORLD 38 MPI Barrier(comm);  $7$  nproc = comm. Get\_size() double  $t00 = MPI$  Wtime(); 39 8 comm. Barrier() 40 result offset[1] =  $0$ ; 9 timefstart=MPI.Wtime() 41 result offset[0] = (dims x / mpi size) \* mpi rank; 10 f = h5py.File(filename, 'w', driver='mpio', comm=MPI.COMM WORLD) result count[0] = dims  $x / mpi$  size; 42 result count[1] = dims  $y$ ; 43 12 dset = f.create dataset('test', (length  $x$ , length  $y$ ), dtype='f8') if(mpi rank==mpi size-1)  $44$ 13 comm. Barrier() 45 result count  $[0]$  = dims x / mpi size + dims x % mpi size; 14 timefend=MPI.Wtime()  $result$  space =  $H5Dget$  space(dset\_id2); 46 15 f.atomic = False 47 H5Sselect hyperslab(result space, H5S SELECT SET, result offset, ... ); 16 length rank=length x / nproc 48 result memspace size[0] = result count[0]; 17 length last rank=length x -length rank\*(nproc-1) result memspace size[1] = result count[1]; 49 18 comm. Barrier() result memspace  $id = H5S$ create simple(2. result,  $memspace size. NULL$ )50 19 timestart=MPI.Wtime() 68  $else{$ 20 start=rank\*length rank  $169$ H5Dwrite(dset id2, H5T NATIVE DOUBLE, result memspace  $id, \ldots$ ); 21 end=start+length rankL 70 22 if rank==nproc-1: #last rank 71 MPI Barrier(comm); end=start+length last rank 23 72 24 temp=np.random.random((end-start,length y)) 73 double  $t1 = MPI$  Wtime()-t0; 25 comm. Barrier() 26 timemiddle=MPI.Wtime() 74  $free(data t);$  $27$  if  $colw==1$ : 75 double tclose=MPI Wtime(); 28 with dset.collective: 76 H5Sclose(result space); 29  $dest[start:end,:] = temp$ 77 H5Sclose(result\_memspace\_id); 78 H5Dclose(dset id2);  $\texttt{dest}[\texttt{start:end},:]=\texttt{temp}$ 32 comm. Barrier() 79 H5Fclose(file id2); 33 timeend=MPI.Wtime() 80 tclose=MPI Wtime()-tclose;  $34$  f.close() 81 MPI Finalize();  $82$  } 5 АБ DERNELE ENERG Science

Bringing Science Solutions to the World

## Python vs C Performance: h5py vs HDF5 C

**Question**: When you improve productivity, how much performance do you lose?

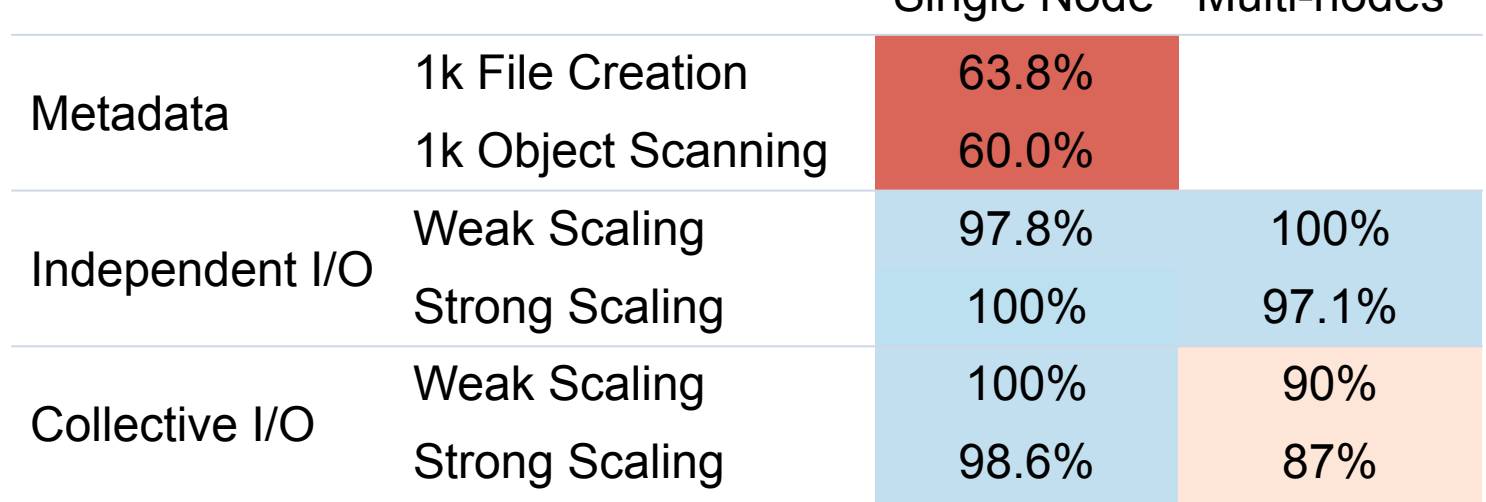

HDF5 vs. h5py: <https://www.nersc.gov/assets/Uploads/H5py-2017-May26-public.pdf>

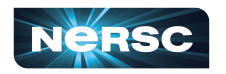

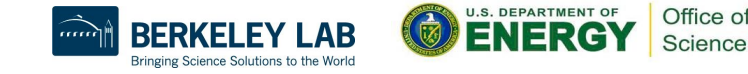

Single Node Multi-nodes

## High-level I/O Libraries

- Provide high-performance parallel I/O, while reducing complexity
	- Object-oriented data model that allows users to specify complex data relationships and dependencies
	- Have self-describing, machine-independent data formats that are suitable for array-oriented scientific data
- Examples:
	- $O$  HDF5:
		- HDF Group / LBNL, started in 1997
		- Very popular: in top 5 libraries at NERSC
	- Parallel netCDF:
		- Unidata / NWU / ANL, started in 2001
	- $\circ$  ADIOS:
		- ORNL / SNL, started in 2009

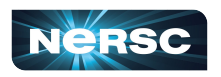

Application **Productive Interface** High-Level I/O Library I/O Middleware I/O Forwarding Parallel File System I/O Hardware

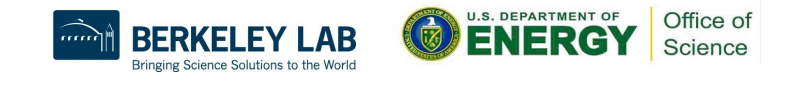

## High-level I/O Libraries: HDF5

● Serial HDF5 example:

```
fapl_id = H5Pcreate(H5P_FILE_ACCESS);
```

```
file_id = H5Fcreate(FNAME,…, fapl_id);
space_id = H5Screate_simple(…);
dset_id = H5Dcreate(file_id, DNAME, H5T_NATIVE_INT, space_id,…);
```
status = H5Dwrite(dset\_id, H5T\_NATIVE\_INT, …, xf\_id);

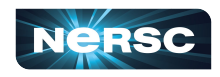

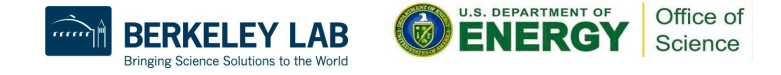

## High-level I/O Libraries: HDF5

● Parallel HDF5 example:

```
MPI_Init(&argc, &argv);
…
fapl_id = H5Pcreate(H5P_FILE_ACCESS);
H5Pset_fapl_mpio(fapl_id, comm, info);
file_id = H5Fcreate(FNAME,…, fapl_id);
space_id = H5Screate_simple(…);
dset_id = H5Dcreate(file_id, DNAME, H5T_NATIVE_INT, space_id,…);
xf_id = H5Pcreate(H5P_DATASET_XFER);
H5Pset_dxpl_mpio(xf_id, H5FD_MPIO_COLLECTIVE);
status = H5Dwrite(dset_id, H5T_NATIVE_INT, …, xf_id);
```
MPI\_Finalize();

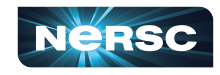

…

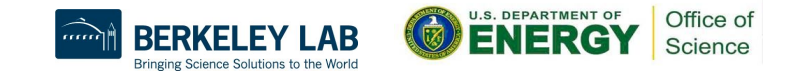

## High-level I/O Libraries: HDF5

#### Parallel HDF5 Tutorials

- NERSC:
	- <https://docs.nersc.gov/development/libraries/hdf5/>
	- <https://www.nersc.gov/users/training/online-tutorials/introduction-to-scientific-i-o/>
- Argonne National Lab:
	- Introduction to HDF5 for HPC Data Models, Analysis, and Performance ([https://www.alcf.anl.gov/events/introduction-hdf5-hpc-data-models-analysis-and](https://www.alcf.anl.gov/events/introduction-hdf5-hpc-data-models-analysis-and-performance)[performance](https://www.alcf.anl.gov/events/introduction-hdf5-hpc-data-models-analysis-and-performance)), Scot Breitenfeld, HDF group
	- ATPESC: [https://extremecomputingtraining.anl.gov/files/2019/08/](https://extremecomputingtraining.anl.gov/files/2019/08/ATPESC_2019_Track-3_6_8-2_130pm_Koziol-Scalable_HDF5.pdf) [ATPESC\\_2019\\_Track-3\\_6\\_8-2\\_130pm\\_Koziol-Scalable\\_HDF5.pdf](https://extremecomputingtraining.anl.gov/files/2019/08/ATPESC_2019_Track-3_6_8-2_130pm_Koziol-Scalable_HDF5.pdf)
- $\bullet$  The HDF Group:
	- <https://portal.hdfgroup.org/display/HDF5/Parallel+HDF5>

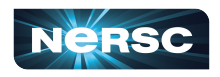

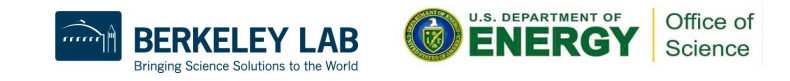

### I/O Middleware

- More I/O Software! Why?
	- I/O middleware: performance portability between parallel file systems
	- Reduces or eliminates optimization in application code
- MPI-IO
	- Standardized I/O Interface specification for MPI applications
	- Same access model as POSIX: byte-stream in file
	- Features:
		- Collective I/O operations
		- Non-contiguous I/O w/MPI datatypes & file views
		- Non-blocking I/O
		- FORTRAN (and other) language bindings
		- Method of encoding files in a portable format (external32)

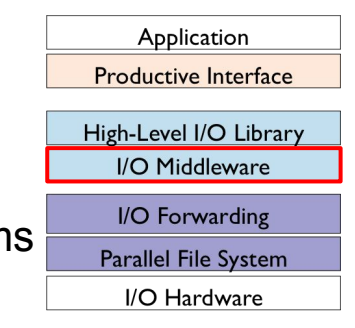

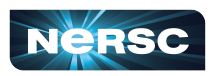

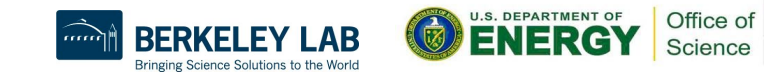

### Independent and Collective Parallel I/O

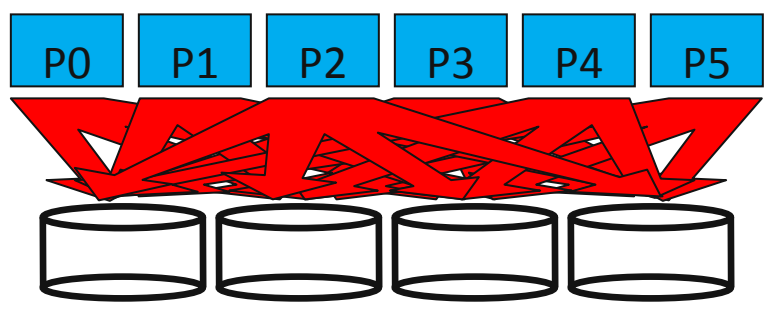

Independent I/O

- Independent I/O operations specify only what a single MPI process will do
	- Independent I/O calls do no pass on relationships between I/O to other processes
- Why use independent I/O?
	- Sometimes the synchronization of collective calls is not natural
	- Sometimes the overhead of collective calls outweighs their benefits
		- Example: Very small metadata I/O operations

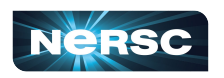

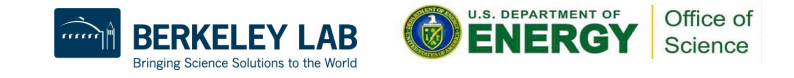

### Independent and Collective Parallel I/O

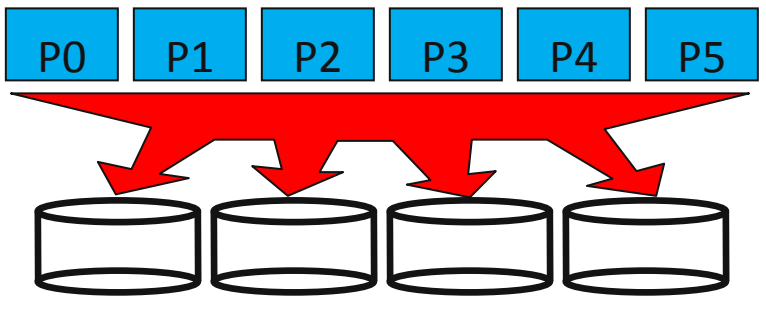

Collective I/O

- Collective I/O operations are coordinated access by a group of MPI processes
	- Collective I/O routines must be called by all processes that opened the file
- Why use collective I/O?
	- Allows I/O middleware to get a global perspective on entire access from all processes, providing more opportunities for optimization in lower software layers
	- When used for non-contiguous access patterns, collective I/O typically yields the best performance

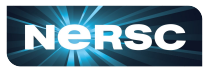

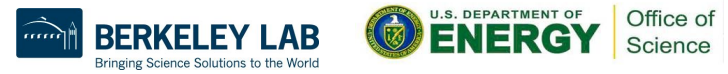

### I/O Middleware

- MPI-IO Tutorials:
	- NERSC:
		- <https://docs.nersc.gov/performance/io/library/>
	- Argonne National Lab:
		- https://extremecomputingtraining.anl.gov/files/2019/08/ATPESC\_2019 [Track-3\\_4\\_8-2\\_1030am\\_Latham-Introduction\\_to\\_MPI\\_IO.pdf](https://extremecomputingtraining.anl.gov/files/2019/08/ATPESC_2019_Track-3_4_8-2_1030am_Latham-Introduction_to_MPI_IO.pdf)
	- NCSA:
		- <http://wgropp.cs.illinois.edu/courses/cs598-s16/lectures/lecture32.pdf>

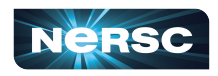

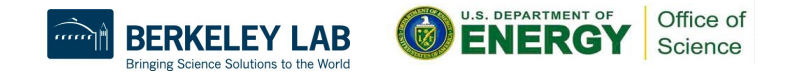

## I/O Pattern Analysis

How to describe your I/O

- Number of Processes
- **Number of Files**
- Size per file
- Frequency of I/O
- Size per I/O
- Read, Write, Metadata?
- Shared File or not
- **I/O Libraries**
- Contiguous (Sequential) vs Non-contiguous (Random) access pattern
- Data alignment

From above Track Sector i. Read/w

Rotation

#### Contiguous I/O

Read time: 0.1ms

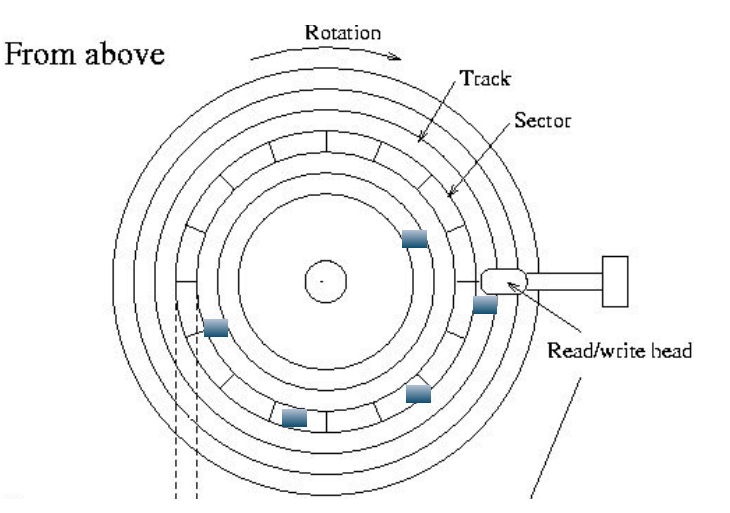

#### Noncontiguous I/O

- Seek time: 4ms
- Rotation time: 3ms
- Read time: 0.1 ms
- Total time  $= 7.1$ ms

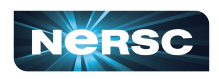

● ...

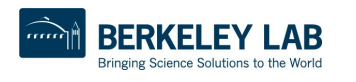

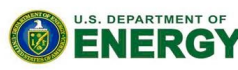

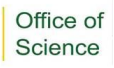

### h5py and MPI-IO tips and tricks

Latest HDF5 file format can speed up execution time:

- f = h5py.File('name.h5', libver='earliest') # most compatible, default
- $f = h5py.File('name.h5', libver='latest') # most modern$

Modern HDF5 file format performed 2.5x faster in h5py than backward compatible format when creating 1 file w/8k objects inside, on 1 processor

MPI-IO hints can control collective I/O internal algorithms export MPICH\_MPIIO\_HINTS="\*:romio\_cb\_write=enable:romio\_ds\_write=disable"

<https://docs.nersc.gov/performance/io/>

<https://docs.nersc.gov/performance/io/library/>

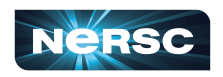

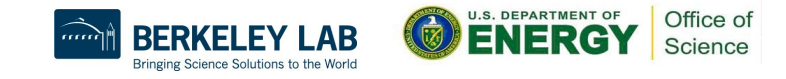

### I/O Profiling: Darshan

- Darshan [\(https://docs.nersc.gov/tools/performance/darshan/\)](https://docs.nersc.gov/tools/performance/darshan/)
	- Lightweight HDF5/MPI-IO/POSIX I/O profiling tool, developed by ANL
	- Loaded by default at NERSC: currently version 3.3.1 (soon 3.4.0)
		- module av  $-S$  darshan  $\rightarrow$  darshan/3.3.1 darshan/3.3.1-hdf5
- Darshan Logs
	- Location: **/pscratch/darshanlogs/<year>/<month>/<day>/**
		- More than 1000 logs/day (more expected when system in production)
	- Filename format: username\_jobname\_jobid\_date\_uniqueid\_timing.darshan
		- zisheng vasp\_id31418939\_23851\_9-20-57716-7672284139867200748\_1.darshan
- Darshan Scripts (darshan-parser, darshan-job-summary.pl, etc)
- [NEW] PyDarshan ([https://www.mcs.anl.gov/research/projects/darshan/docs/pydarshan/\)](https://www.mcs.anl.gov/research/projects/darshan/docs/pydarshan/) ○ pip install darshan

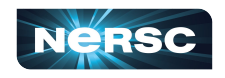

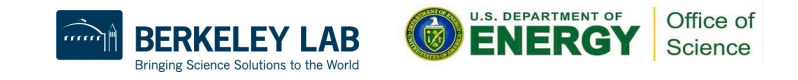

### NERSC Storage Systems

NERSC File Systems: <https://docs.nersc.gov/filesystems/>

Application **Productive Interface** High-Level I/O Library I/O Middleware I/O Forwarding **Parallel File System** I/O Hardware

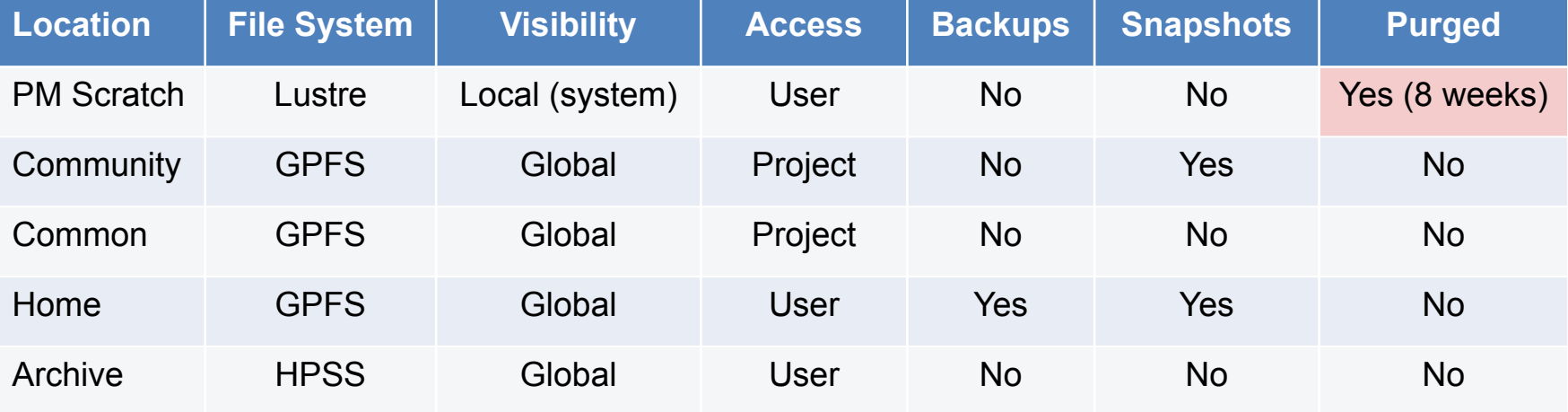

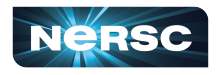

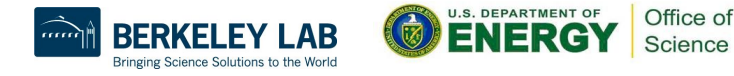

### Perlmutter Scratch: Overview

Lustre is a high-performance parallel file system

- POSIX File System
	- Directories & files, ownership, permissions
- Each file's data can be striped over multiple storage servers ("OSTs")
	- Default is a "stripe count" of 1, i.e. not striped
	- "Stripe size" is amount of data in each stripe (default 1 MB)
	- Data "round robin-ed" over  $\#$  of OSTs for file
- Files inherit striping configuration of directory where they are created
- o More details at: <https://docs.nersc.gov/performance/io/lustre/>

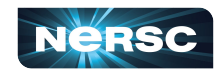

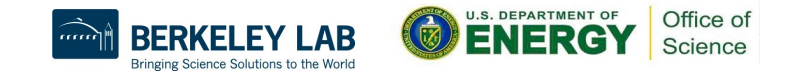

## Lustre striping guidelines

- When to use striping
	- On medium-to-large files when doing Collective I/O
	- o On large files when doing Independent I/O (one-file-per-process)
	- **mv** doesn't restripe existing files
- Example
	- $\circ$  ~24 GB HDF5 input files?

\$ mkdir inputdir\_striped/

- \$ stripe\_**medium** inputdir\_striped/
- \$ cp inputdir/\* inputdir\_striped/

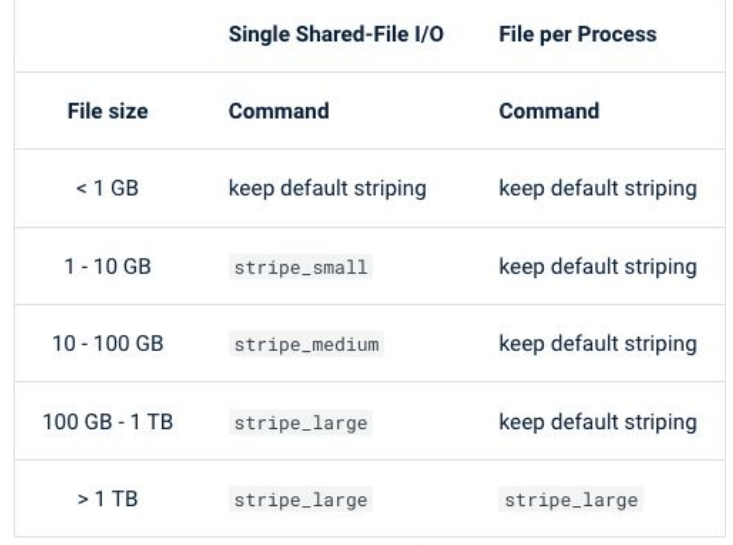

Office of Science

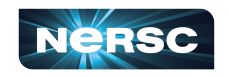

### I/O and metadata best practices

- Data alignment, especially for Independent I/O
	- o I/O should match file system granularity
	- 1 MB stripe width on Perlmutter Scratch, configurable with lfs
- Combine operations using Collective I/O
- Profile your application for I/O: Darshan
- Aggregate small files into larger files whenever possible Reduces metadata overhead. Read-ahead optimizations
- Do not write thousands of files in a single directory o Has performance impact on your application and others'
- [HDF5] **compact storage** when working with small data
	- <64KB data stored in the metadata layer, can be cached

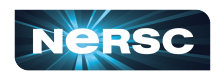

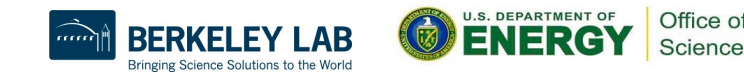

# Welcome to NERSC! Questions?

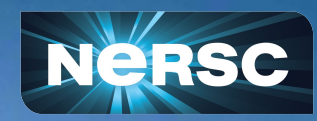